### ISSN 2236 - 4420

# **Avaliação de descritores na caracterização de seleções de espécies de** *Passiflora* **spp. com potencial comercial**

Jamile da Silva Oliveira, Fábio Gelape Faleiro, Nilton Tadeu Vilela Junqueira

Empresa Brasileira de Pesquisa Agropecuária, Embrapa Cerrados, BR 020, km 18, Rodovia, CEP 73310-970, Planaltina, Brasília-DF, Brasil. E-mails: [jamile.oliveira54@gmail.com,](mailto:jamile.oliveira54@gmail.com) [fabio.faleiro@embrapa.br,](mailto:fabio.faleiro@embrapa.br) nilton.junqueira@embrapa.br

**Resumo:** Objetivou-se avaliar os descritores utilizados em ensaios de DHE (Distinguibilidade, homogeneidade e estabilidade) recomendados pelo Serviço Nacional de Proteção de Cultivares [SNPC] na caracterização de seleções de espécies de *Passiflora* spp. com potencial comercial. O estudo foi realizado na Embrapa Cerrados, onde foram caracterizados nove seleções de espécies silvestres de *Passiflora* spp. e três seleções de *Passiflora edulis*. Para a caracterização utilizou-se os descritores específicos para cada grupo preconizados pelo SNPC-MAPA. Os descritores utilizados foram capazes de diferenciar as diferentes seleções, bem como, separar de forma clara os subgêneros *Decaloba* e *Passiflora*. Os descritores foram eficazes na diferenciação das seleções tanto de espécies silvestres de *Passiflora* spp. quanto da espécie *P. edulis*.

**Palavras chave:** Proteção de cultivares, Variabilidade genética, Melhoramento genético.

## **Evaluation of descriptors in the characterization of selections of** *Passiflora* **spp. with commercial potential**

**Abstract:** The objective of this study was to evaluate the descriptors used in DHS (Distinguishability, Homogeneity and Stability) tests recommended by the National Plant Variety Protection Service [SNPC] in the characterization of *Passiflora* spp. and *Passiflora edulis* selections with commercial potential. The study was carried out at the Embrapa Cerrados. Nine selections of *Passiflora* spp wild species and three selections of *Passiflora edulis* were characterized. To characterize the descriptors used for each group recommended by SNPC-MAPA for characterization of each group of Passiflora species and varieties. The descriptors used were able to differentiate the different selections, as well as to clearly separate the subgenus *Decaloba* and *Passiflora*. The descriptors are effective in the differentiation of the selections of both wild species of *Passiflora* and *P. edulis*.

**Key words:** Variety protection, Genetic variability, Genetic improvement.

#### **Introdução**

O maracujazeiro (*Passiflora* spp.) possui grande variabilidade genética e algumas espécies silvestres têm potencial para contribuir muito com o melhoramento genético de espécies comerciais (Faleiro et al., 2015). Além do uso como fonte de variabilidade genética no melhoramento, Faleiro et al. (2015) relatam o potencial agronômico na produção de frutos das espécies *P. alata*, *P. setacea*, *P. nitida*, *P. tenuifila*, *P. cincinnata*, *P. quadrangularis* e *P. maliformis* para o mercado de frutas frescas, na produção de matéria-prima para doces e sorvetes e também substâncias bioativas com propriedades medicinais.

Várias espécies apresentam potencial comercial, de modo que é necessário incrementar o número de cultivares no sistema de registro nacional de cultivares do Ministério da Agricultura, Pecuária e Abastecimento [MAPA] para serem efetivamente disponibilizadas para o agricultor e, esse ter possibilidades de diversificar o seu sistema produtivo (Oliveira, 2018). Para o processo de proteção de cultivares, o Serviço Nacional de Proteção de Cultivares estabeleceu e publicou um conjunto de instruções oficiais para realização de testes de distinguibilidade, homogeneidade e estabilidade (DHE) de cultivares de maracujazeiro azedo (*Passiflora edulis* Sims) e silvestre (*Passiflora* spp.).

A utilização dos descritores morfológicos podem ser uma das maneiras mais rápidas e pouco dispendiosa para mensurar a diversidade genética de maracujazeiro, em comparação com os demais tipos de caracterização, como por exemplo, a caracterização molecular. Caracteres qualitativos e quantitativos de fácil detecção, com alta herdabilidade e que sofram pouca variação ambiental, são utilizados a fim de diferenciar os acessos, seleções e cultivares. Neste trabalho, objetivou-se avaliar os descritores utilizados em ensaios de DHE recomendados pelo Serviço Nacional de Proteção de Cultivares [SNPC] na caracterização de seleções de espécies de *Passiflora* spp. com potencial comercial.

#### **Material e métodos**

O estudo foi realizado na Embrapa Cerrados na Unidade de Apoio da Fruticultura e no Laboratório de Análises de Alimentos, em Planaltina-DF, de agosto de 2014 a junho de 2017. Foram caracterizados 12 seleções de *Passiflora* spp. obtidas pelo programa de melhoramento genético do maracujazeiro realizado na unidade supracitada em parceria com diferentes instituições. Sendo: *Passiflora setacea* DC., 1828 (BRS Pérola do Cerrado), *P. auriculata* Kunth, 1817, *P. maliformis* Vell., 1831, *P. quadrangularis* [Triana & Planch,](http://www.ipni.org/ipni/idPlantNameSearch.do?id=675389-1&back_page=%2Fipni%2FeditSimplePlantNameSearch.do%3Ffind_wholeName%3DPassiflora%2Bquadrangularis%26output_format%3Dnormal) 1873, *P. nitida* Kunth, 1817 (Cerrado), *P. sidifolia* M. Roem., 1846, *P. biflora* Domb. ex Triana & Planch., 1873, *P. phoenicea* Lindl., 1833, *P. nitida* Kunth, 1817 (Amazônia), *P. edulis* Sims, 1818 (BRS Gigante Amarelo), *P. edulis* Sims, 1818 (Roxo Nativo) e *P. edulis* Sims, 1818 (Amarelo Nativo).

As seleções de *Passiflora* spp. foram caracterizados utilizando os 35 descritores (Tabela 1.) preconizados pelo SNPC com o auxílio do manual prático de aplicação de descritores de *Passiflora* spp. publicados por Jesus et al. (2016a). As seleções de *P. edulis* foram caracterizados utilizando os 28 descritores preconizados pelo SNPC com o auxílio do manual prático de aplicação de descritores de *Passiflora edulis* publicados por Jesus et al. (2016b) (Tabela 2.). Para a aplicação dos descritores nos dois casos, foram coletados dados com base nas estruturas encontradas no terço médio de cada planta. A definição da classe fenotípica de cada descritor foi baseada na avaliação de pelo menos 12 folhas, flores ou frutos de pelo menos 12 plantas de cada acesso, como estabelecido nas instruções normativas publicadas pelo SNPC em 2016.

As distâncias genéticas entre os nove acessos de *Passiflora* spp. foram estimadas com base em todos os 35 descritores morfoagronômicos e para os três acessos de *P. edulis* (BRS Gigante Amarelo GA1, Seleção minimaracujá roxo, Seleção minimaracujá amarelo) foram estimadas com base nos 28 descritores morfoagronômicos da espécie. As distâncias foram estimadas para cada grupo separadamente e foram baseadas no complemento do índice de coincidência simples (Cruz & Carneiro, 2006). Com base nas matrizes de distâncias genéticas foram realizadas análises de agrupamento dos acessos via dendrograma, utilizando como critério de agrupamento o método da ligação média entre grupos não ponderados, Unweighted Pair-Group Method using Arithmetic

Avarages (UPGMA). Foi realizada também a dispersão gráfica baseada em escalas multidimensionais usando o método das coordenadas principais.

**Tabela 1-** Descritores morfoagronômicos (35) preconizados pelo SNPC, para realização de ensaios de DHE de espécies silvestres de *Passiflora* spp., com suas respectivas classes fenotípicas ou categorias, e caracterização da cultivar exemplo (BRS Pérola do Cerrado – BRS PC), SPA – Seleção *P. auriculata*, SPM – Seleção *P. maliformis*, SPQ – Seleção *P. quadrangularis*, SPNC – Seleção *P. nitida* (Cerrado), SPS – Seleção *P. sidifolia*, SPB – Seleção *P. biflora*, SPP – Seleção *P. phoenicea* e SPNA – Seleção *P. nitida* (Amazônia).

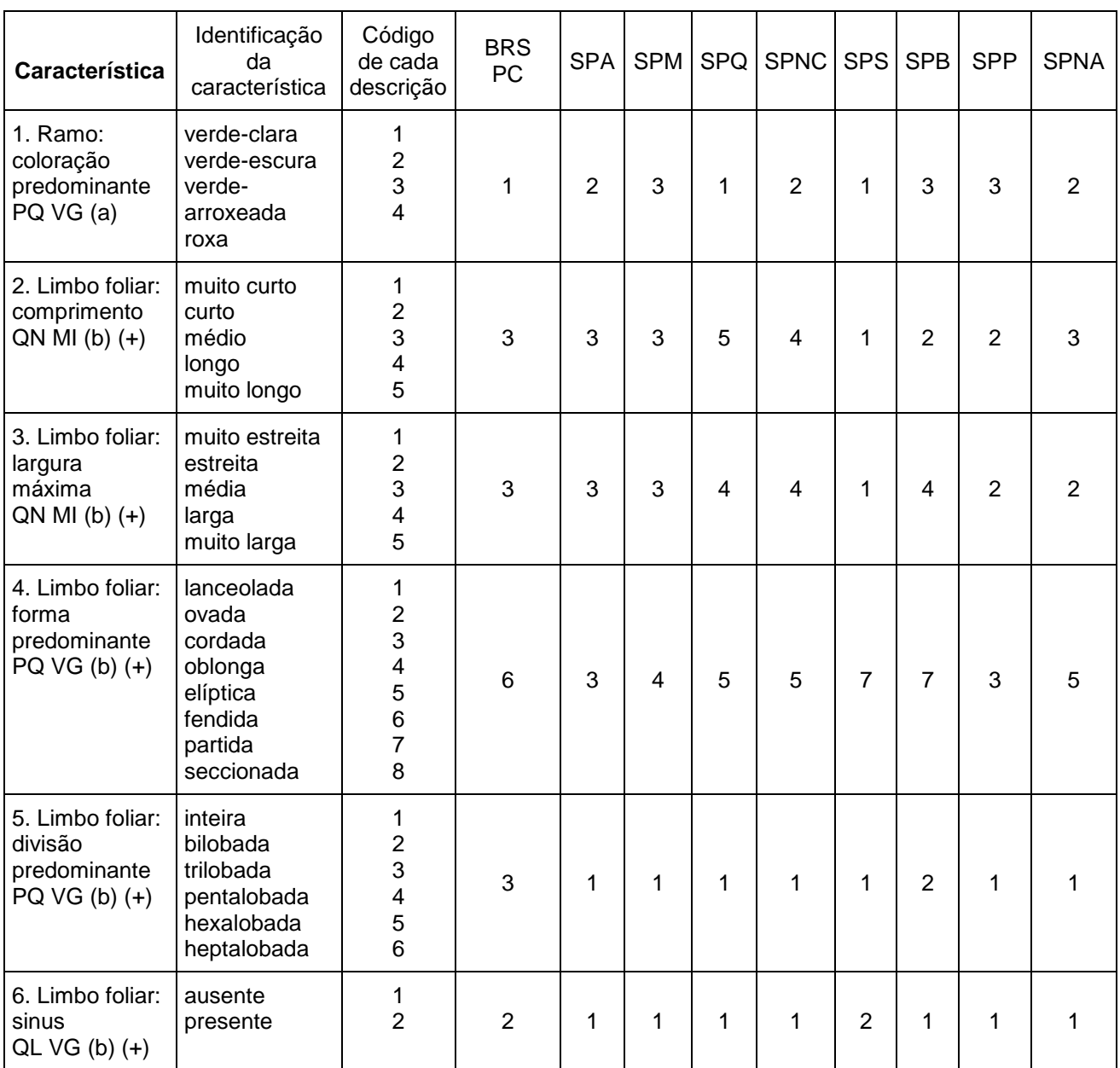

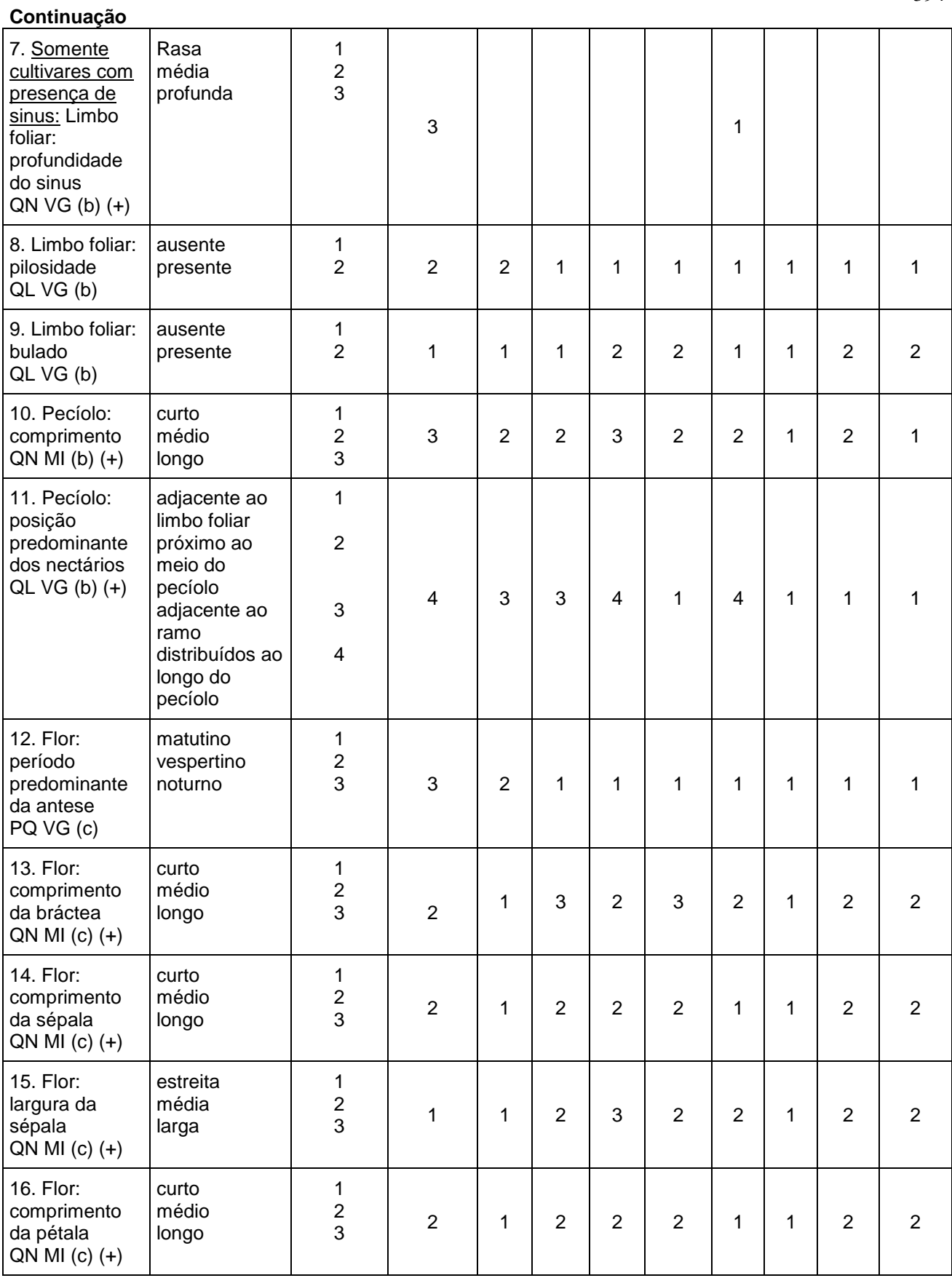

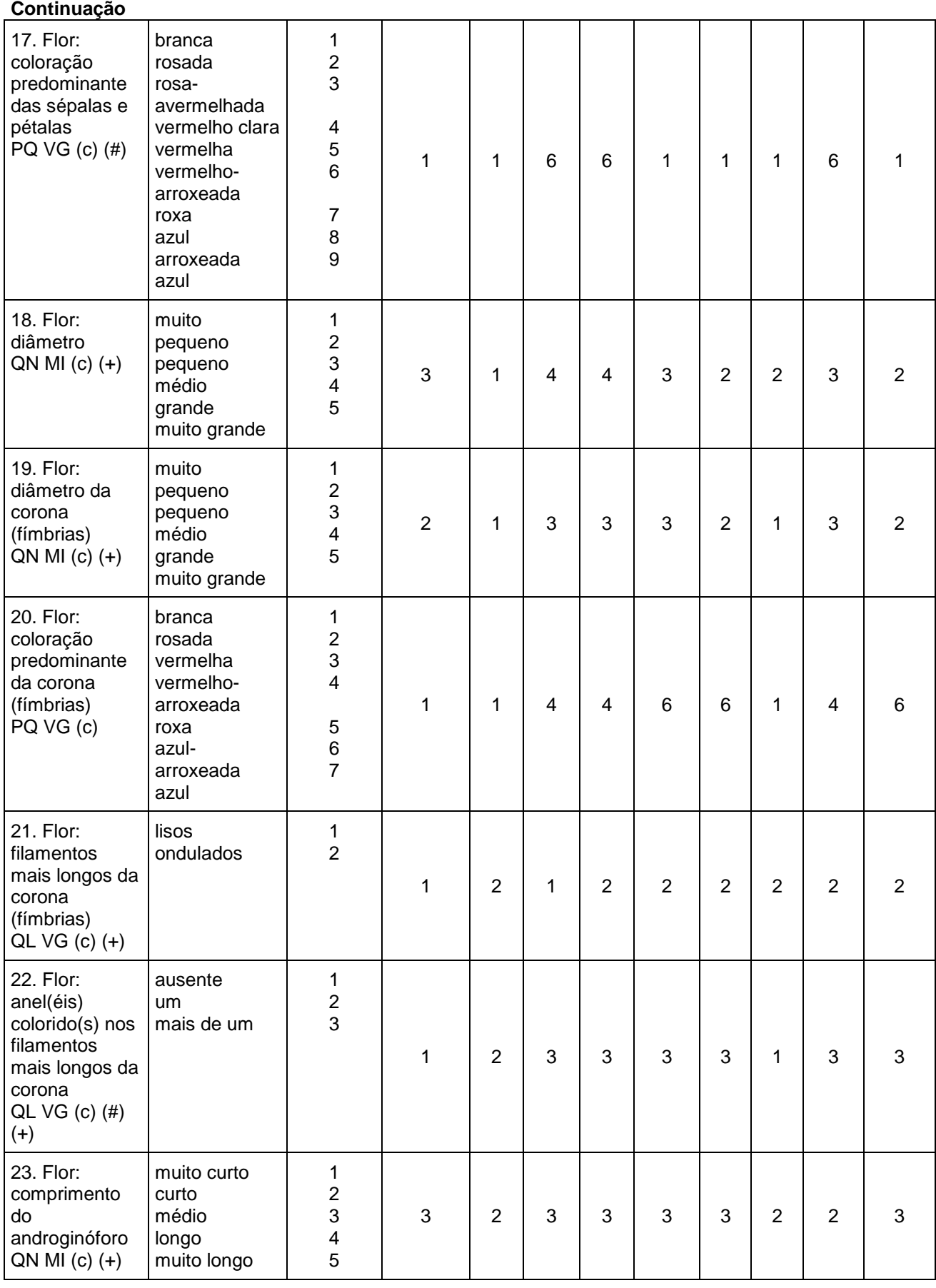

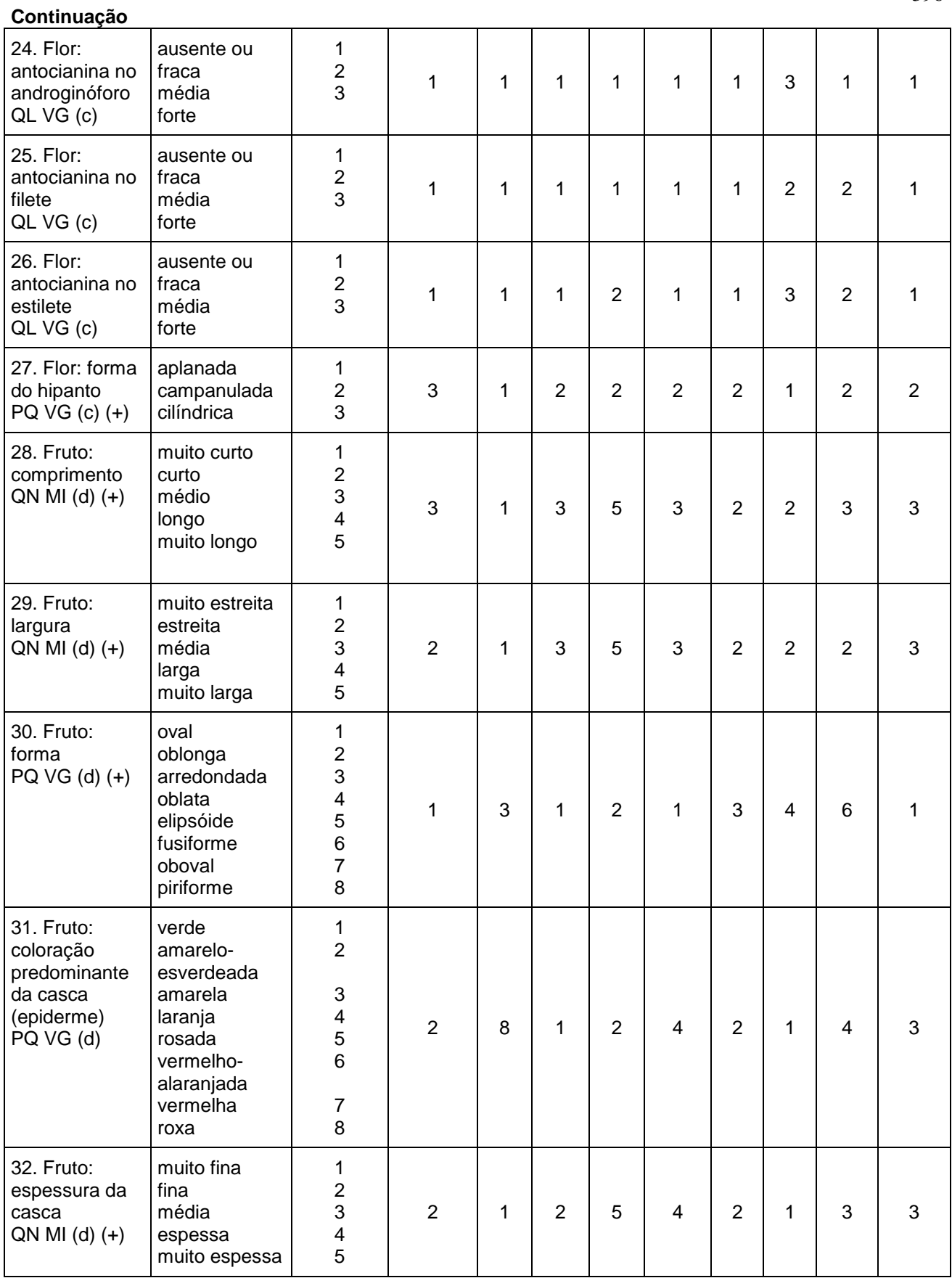

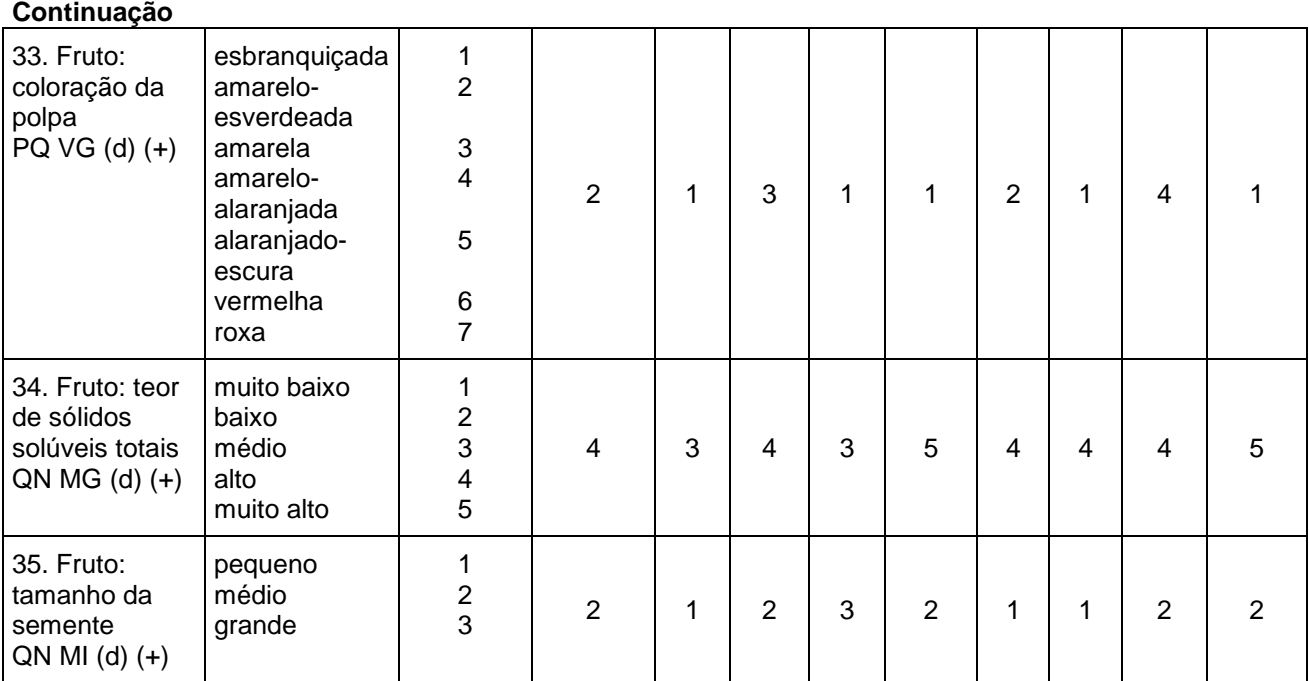

**Tabela 2 -** Descritores morfoagronômicos (28) preconizados pelo SNPC, para realização de ensaios de DHE de *Passiflora edulis* Sims, com suas respectivas classes fenotípicas ou categorias, e caracterização da cultivar exemplo (BRS GA1) e dos acessos SPERN – Seleção *P. edulis* 'roxo nativo' e SPEAN – *P. edulis* 'amarelo nativo'.

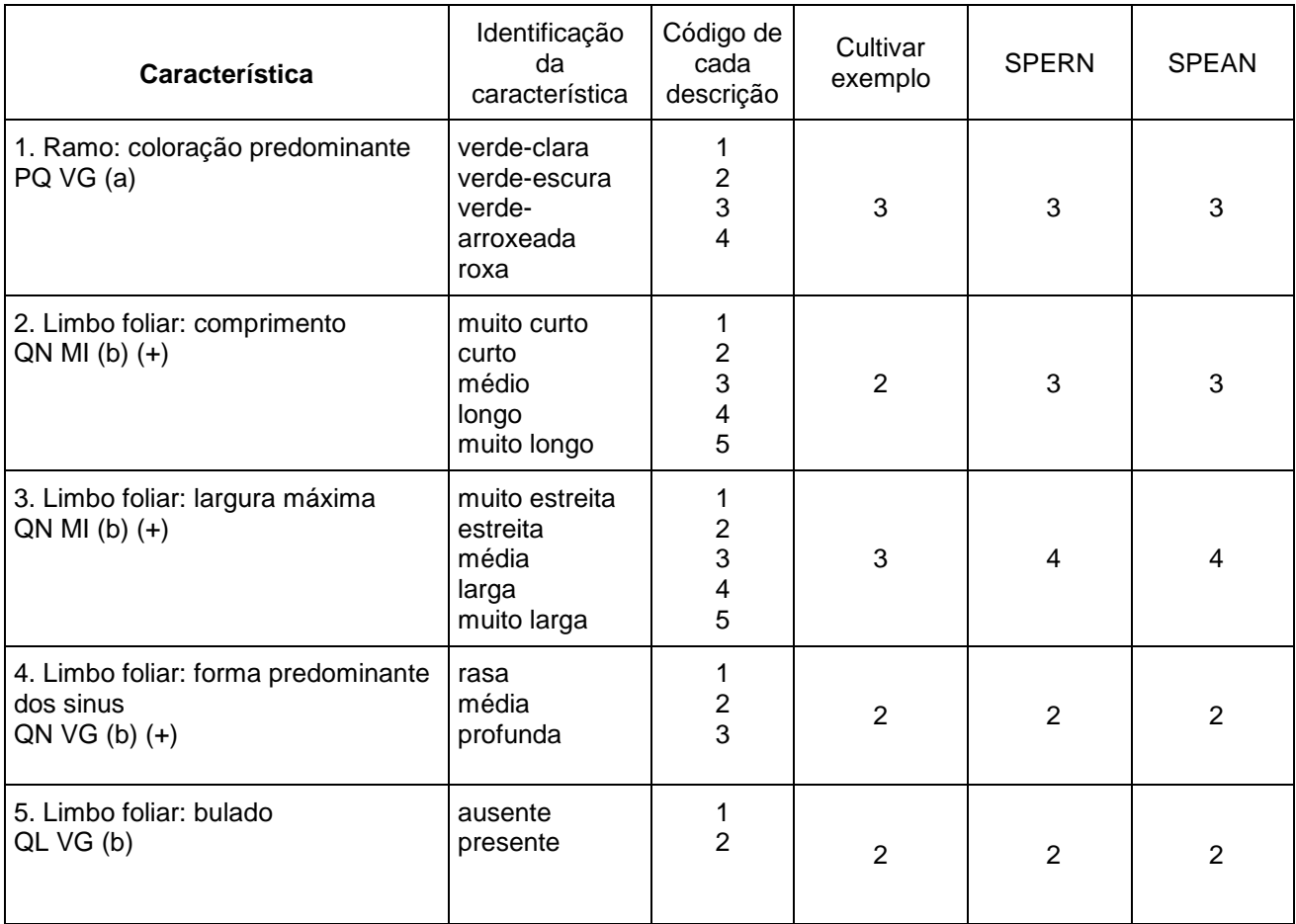

*Magistra, Cruz das Almas – BA, V. 30, P. 391-405, 2019.*

## **Continuação**

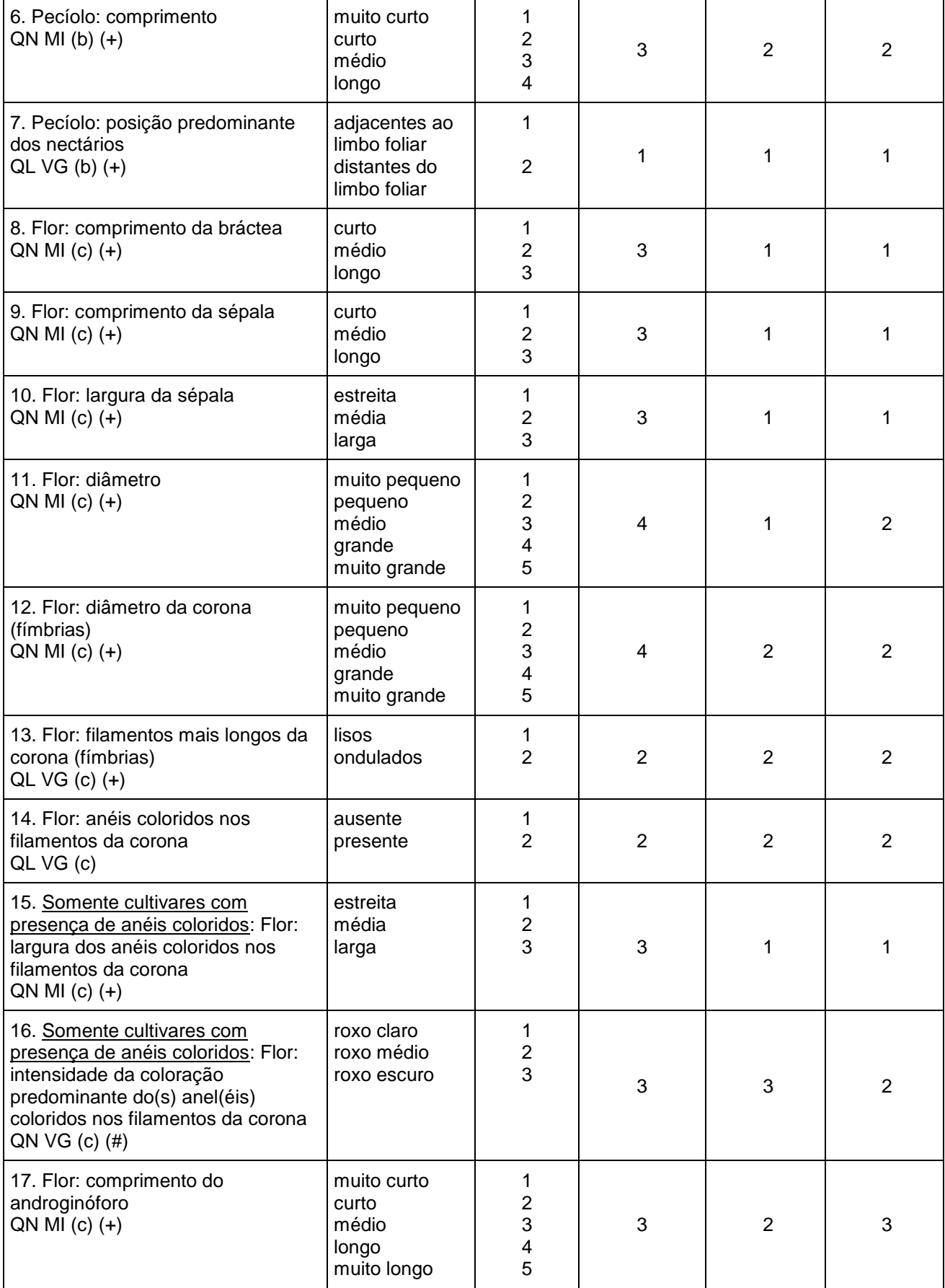

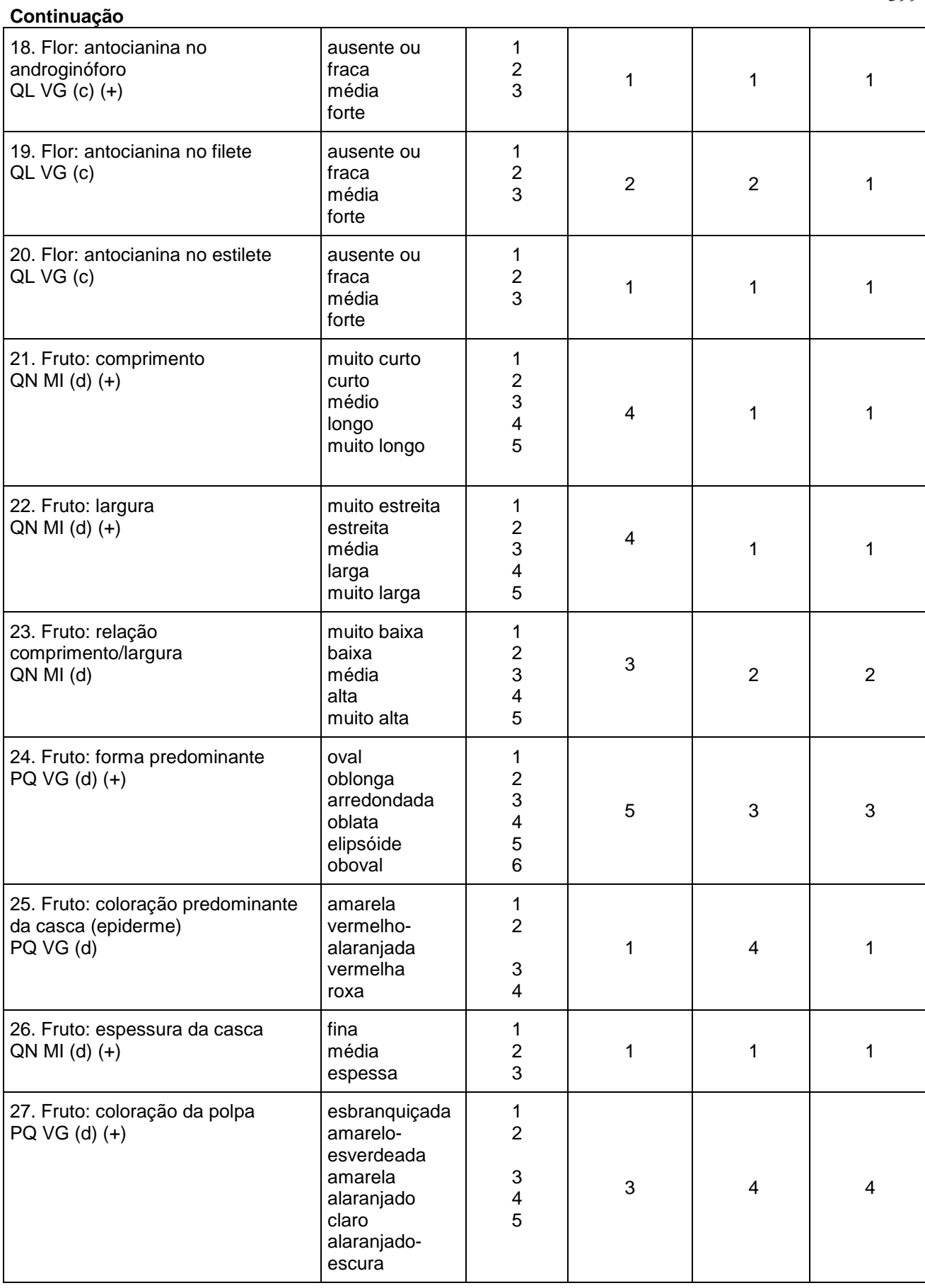

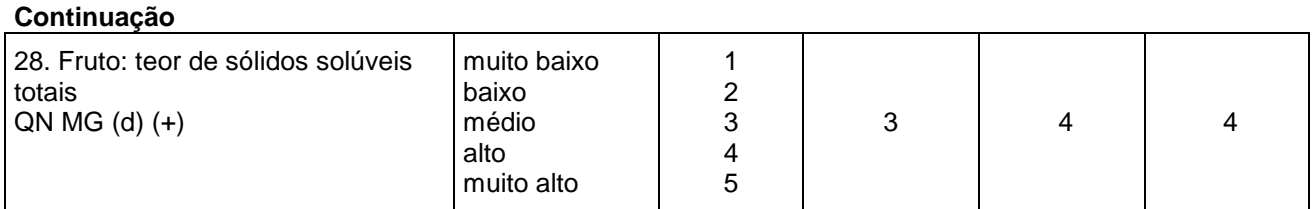

\*A caracterização da cultivar exemplo (BRS GA1) corresponde a posição da mesma em cada categoria em cada descritor utilizado.

#### **Resultados e discussão**

Os resultados da caracterização de todas as seleções de *Passiflora* spp. com base em 35 descritores e das três seleções de *Passiflora edulis* Sims com base em 28 descritores são apresentadas nas Tabelas 1 e 2, respectivamente. Com a utilização dos 35 descritores de *Passiflora* spp. preconizados pelo SNPC, pela matriz de dissimilaridade genética entre as seleções de *Passiflora* spp. as distâncias genéticas variaram de 0,23 a 0,80. A menor distância (0,23) foi observada entre as seleções de *P. nitida* do Cerrado e *P. nitida* da Amazônia. Essas duas seleções são da mesma espécie, porém obtidas de populações coletadas em regiões diferentes, que, morfologicamente, diferem muito no tamanho do fruto e da flor. A seleção do Cerrado apresenta maior tamanho de folha, flor e fruto.

A maior distância genética (0,80) foi observada entre a seleção de *P. biflora* e a cultivar exemplo (BRS PC) e a seleção de *P. quadrangularis*. *P. biflora* é uma espécie do gênero *Passiflora* e do subgênero *Decaloba*, esse último, tem como principais características apresentar plantas de porte pequeno, flores pequenas e folhas bilobadas (Milward-de-Azevedo et al. 2010). Os frutos da espécie *P. biflora* também são pequenos e apresentam um número elevado de sementes, com baixo rendimento de polpa. Muschner et al. (2012), assim como no presente estudo, também encontraram distância genética que separou o subgênero *Decaloba* e o subgênero *Passiflora*. Esses resultados reforçam a clara separação entre os subgêneros.

No resultado da análise de agrupamento ilustrado pelo dendrograma (Figura 1.), quando se adota como ponto de corte a distância genética de 0,4 observa-se a separação de todos os acessos e da cultivar exemplo (BRS PC), com exceção dos acessos das seleções de *P. nitida* do Cerrado e da Amazônia. Esse resultado reforça a coerência e adequação dos descritores do SNPC para a diferenciação de cultivares de *Passiflora* spp. No gráfico de dispersão (Figura 1.), observa-se que todos os acessos caracterizados utilizando os descritores do SNPC ficaram distribuídos, distantes entre si, inclusive bem dispersos em relação à cultivar exemplo (BRS PC).

Os descritores morfoagronômicos preconizados pelo SNPC utilizados na caracterização dos acessos das seleções de *Passiflora* spp. foram capazes de diferenciar todas as seleções, bem como, separar de forma clara os subgêneros *Decaloba* e *Passiflora*. Esta alta dissimilaridade genética entre acessos desses dois subgêneros possibilita a utilização dos mesmos como grupos divergentes no estudo de espécies do gênero *Passiflora*. Assim como no presente estudo, porém, com um menor número de descritores (11) e menor número de espécies (6), Viana et al. (2010) verificaram uma ampla variação morfológica inter e intraespecífica, obtendo uma clara separação das espécies estudadas.

Quanto à utilização dos descritores do SNPC para a caracterização das seleções de *P. edulis*, observou-se uma menor distância (0,14) entre as seleções de *P. edulis* (roxo nativo) e *P. edulis* (amarelo nativo). A cultivar exemplo (BRS GA1) apresentou a mesma distância genética (0,61) em relação às duas seleções de *P. edulis* nativos (seleção de minimaracujá roxo e minimaracujá amarelo). As seleções de *P. edulis* nativos apresentam um menor comprimento do pecíolo da folha, um menor tamanho de flor, com menor comprimento de bráctea e menor diâmetro da flor, assim como, anel colorido nos filamentos da corona mais estreitos, quando comparados à cultivar exemplo (BRS GA1).

**Figura 1 -** Análise de agrupamento e dispersão gráfica de nove acessos de *Passiflora* spp., com base na matriz de dissimilaridade genética, calculada utilizando 35 descritores morfoagronômicos pelo método do UPGMA. O valor do coeficiente de correlação cofenética (r) é de 0,88.

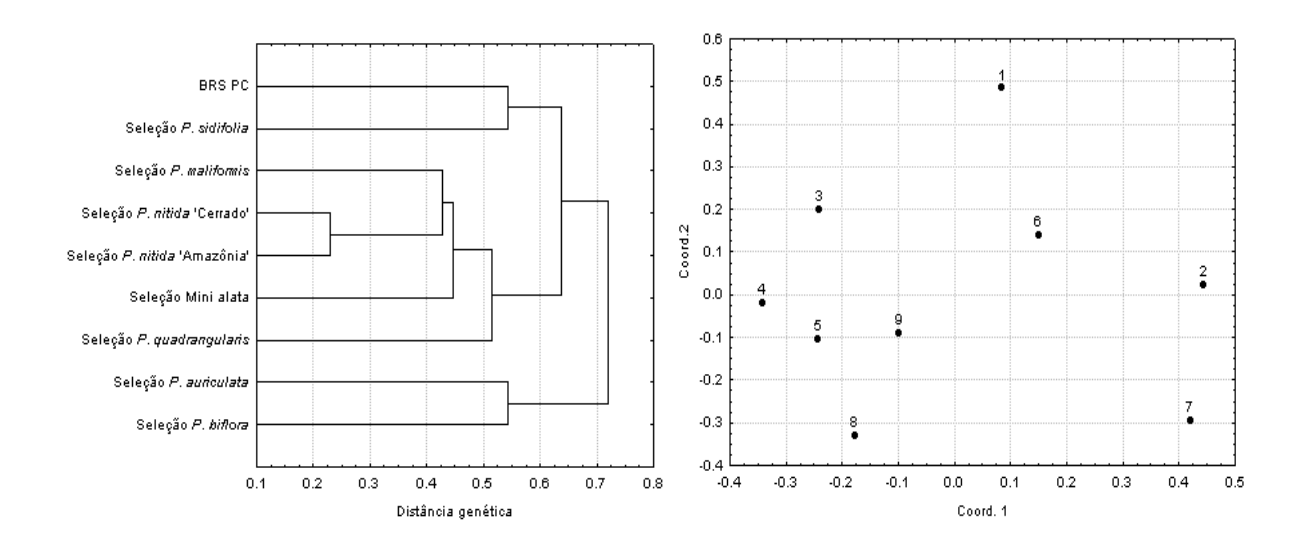

**Legenda**: 1 - BRS PC – BRS Pérola do Cerrado (cultivar exemplo), 2 – Seleção *P. auriculata*, 3 – Seleção *P. maliformis*, 4 – Seleção *P. quadrangularis*, 5 – Seleção *P. nitida* (Cerrado), 6 – Seleção *P. sidifolia*, 7 – Seleção *P. biflora*, 8- *P. phoenicea* e 9 - Seleção *P. nitida* (Amazônia).

Quanto às características de fruto, os acessos das seleções de *P. edulis* nativos apresentam frutos de tamanho pequeno, com formato arredondado, de coloração da polpa alaranjado claro, com alto teor de sólidos solúveis (>13 a 17º Brix). A cultivar exemplo (BRS GA1) apresenta frutos grandes e de formato elipsoide, de coloração de polpa amarela, com teor de sólidos solúveis médio (10 a 13º Brix). Para a cultivar exemplo (BRS GA1), os valores de sólidos solúveis encontrados foram bem próximos aos valores relatados por Flores et al. (2011), em estudo de caracterização físico-química de frutos de maracujazeiro *P. edulis*, que observaram que os sólidos solúveis variando de 13,1 a 15,5 ºBrix.

Pela análise de agrupamento ilustrada pelo dendrograma de dissimilaridade (Figura 2.), observa-se que quando se adota como ponto de corte do gráfico a distância genética de 0,1; temse a separação de todas as seleções estudadas. Uma característica importante e que serviu para diferenciar a seleção *P. edulis* (roxo nativo) das demais seleções de *P. edulis* Sims foi o menor comprimento do androginóforo. A redução dessa

estrutura é uma característica de interesse e objetivada em programas de melhoramento genético do maracujazeiro azedo. Um menor comprimento do androginóforo em seleções de maracujazeiro azedo permite que as abelhas melíferas (*Apis melifera* L.) façam a polinização das flores. Em pomares comerciais de maracujá onde são utilizadas cultivares com tamanho de androginóforo longo, estas abelhas são consideradas pragas para a cultura, porque coletam o pólen, mas não realizam efetivamente a polinização.

O resultado da análise de agrupamento evidencia a eficiência dos descritores do SNPC para a diferenciação de todas as seleções. Esses descritores são utilizados nos processos de proteção de cultivares, mas podem e devem ser utilizados nas diferentes etapas dos programas de melhoramento, especialmente, quando o programa já apresenta seleções avançadas de melhoramento genético (Jesus et al., 2016a; 2016b).

**Figura 2-** Análise de agrupamento de três seleções de *Passiflora edulis*  Sims, com base na matriz de dissimilaridade genética calculada utilizando 28 descritores morfoagronômicos pelo método do UPGMA. O valor do coeficiente de correlação cofenética (r) é de 0,88.

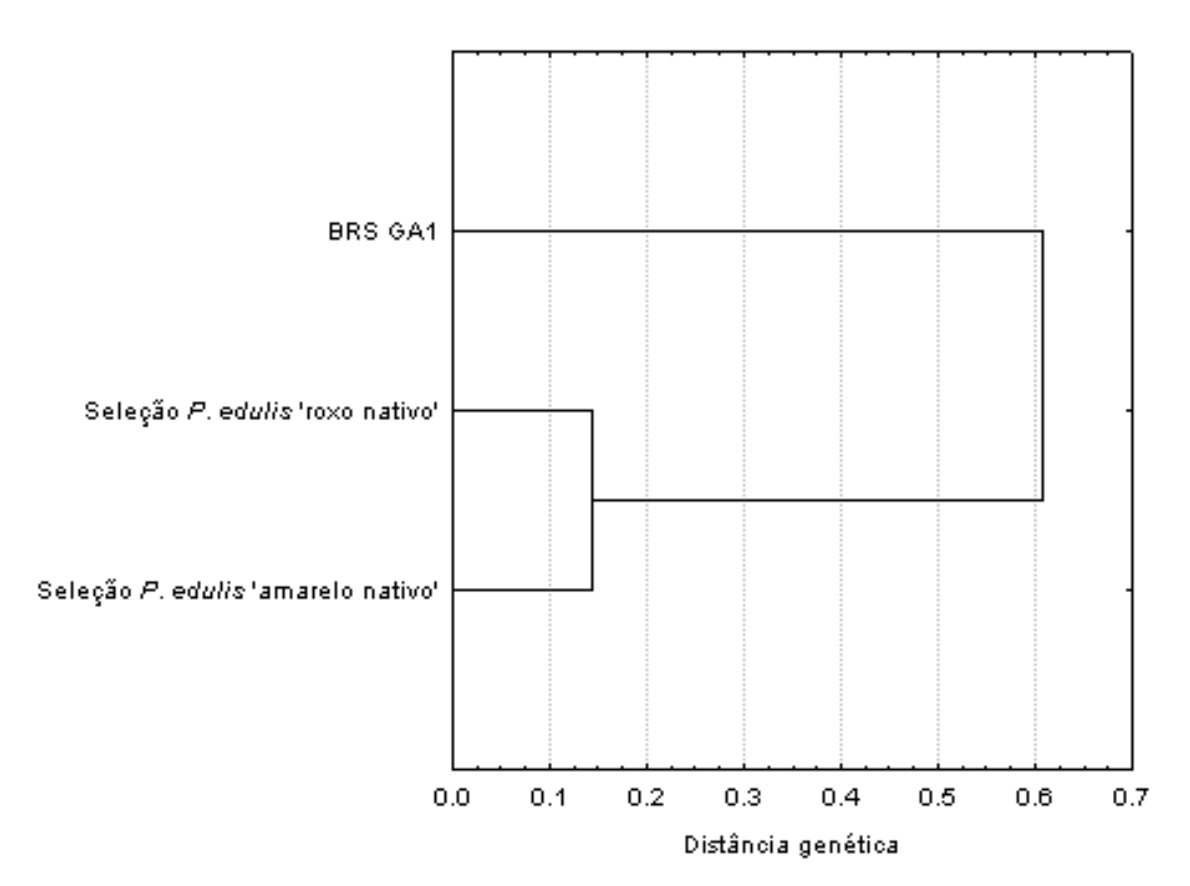

**Legenda**: 1 - BRS GA1 – BRS Gigante Amarelo (cultivar exemplo), 2 – Seleção *P. edulis* (roxo nativo), 3 – Seleção *P. edulis* (amarelo nativo).

Essa eficiência dos descritores nas diversas etapas do programa de melhoramento é alcançada porque a caracterização morfoagronômica para estudos de variabilidade genética tem sido feita principalmente com base em caracteres que sejam de fácil detecção e mensuração, e sofram pouca influência ambiental, embora características agronômicas quantitativas também tenham utilidade nesses estudos, principalmente quando são analisadas em delineamentos experimentais em diferentes ambientes (Machado et al., 2015 & Oliveira et al., 2017). Os resultados obtidos com os descritores

do SNPC, tanto para descritores de *Passiflora*  spp. quanto para *P. edulis*, evidencia a existência de grande diversidade dentro do gênero *Passiflora* (Figura 3. e 4.), inclusive grande variabilidade dentro da mesma espécie, como é o caso das seleções de *P. nitida* e as seleções de *P. edulis* e da cultivar exemplo (BRS GA1) que também é um *P. edulis*. Assim como no presente estudo, Machado et al. (2015) utilizando descritores morfoagronômicos, conseguiram evidenciar a existência de variabilidade genética entre acessos de maracujá.

**Figura 3 -** Flores das cultivares exemplo e das seleções de *Passiflora* spp. A – BRS Pérola do Cerrado, B – *Passiflora auriculata*, C – *P. maliformis*, D – *P. quadrangularis*, E – *P. nitida* (Cerrado), F – *P. sidifolia*, G – *P. biflora*, H – *P. phoenicea*, I – *P. nitida* (Amazônia), J – BRS Gigante Amarelo (BRS GA1), K – *P. edulis* (roxo nativo) e L – *P. edulis* (amarelo nativo). Barra de ± 1 cm.

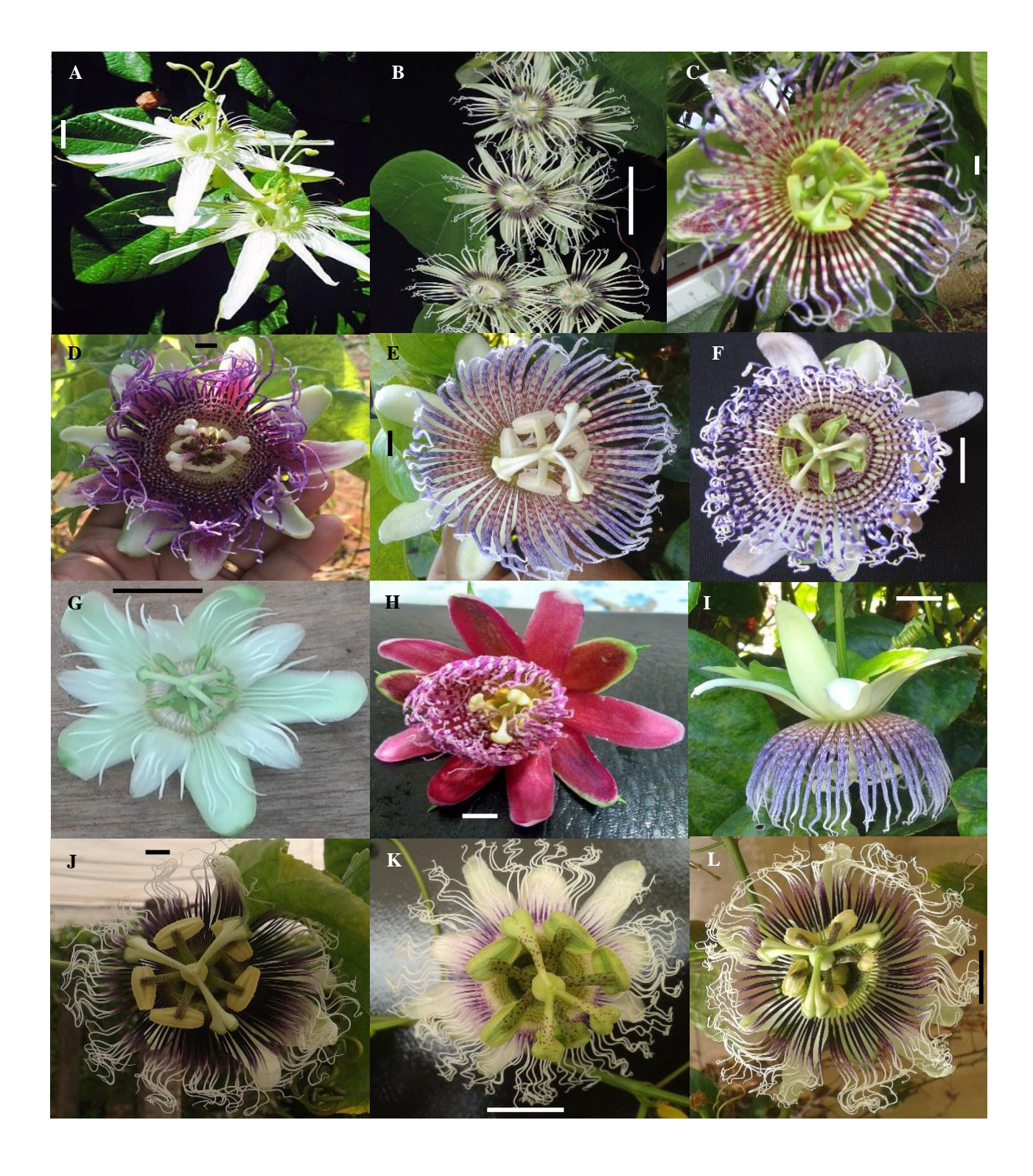

*Magistra, Cruz das Almas – BA, V. 30, P. 391-405, 2019.*

**Figura 4 -** Futos da cultivares exemplo e das seleções de *Passiflora* spp. A – BRS Pérola do Cerrado, B – *Passiflora auriculata*, C – *P. maliformis*, D – *P. quadrangularis*, E – *P. nitida* (Cerrado), F – *P. sidifolia*, G – *P. biflora*, H – *P. phoenicea*, I – *P. nitida* (Amazônia), J – BRS Gigante Amarelo (BRS GA1), K – *P. edulis* (roxo nativo) e L – *P. edulis* (amarelo nativo). Legenda: Barra de ± 1 cm.

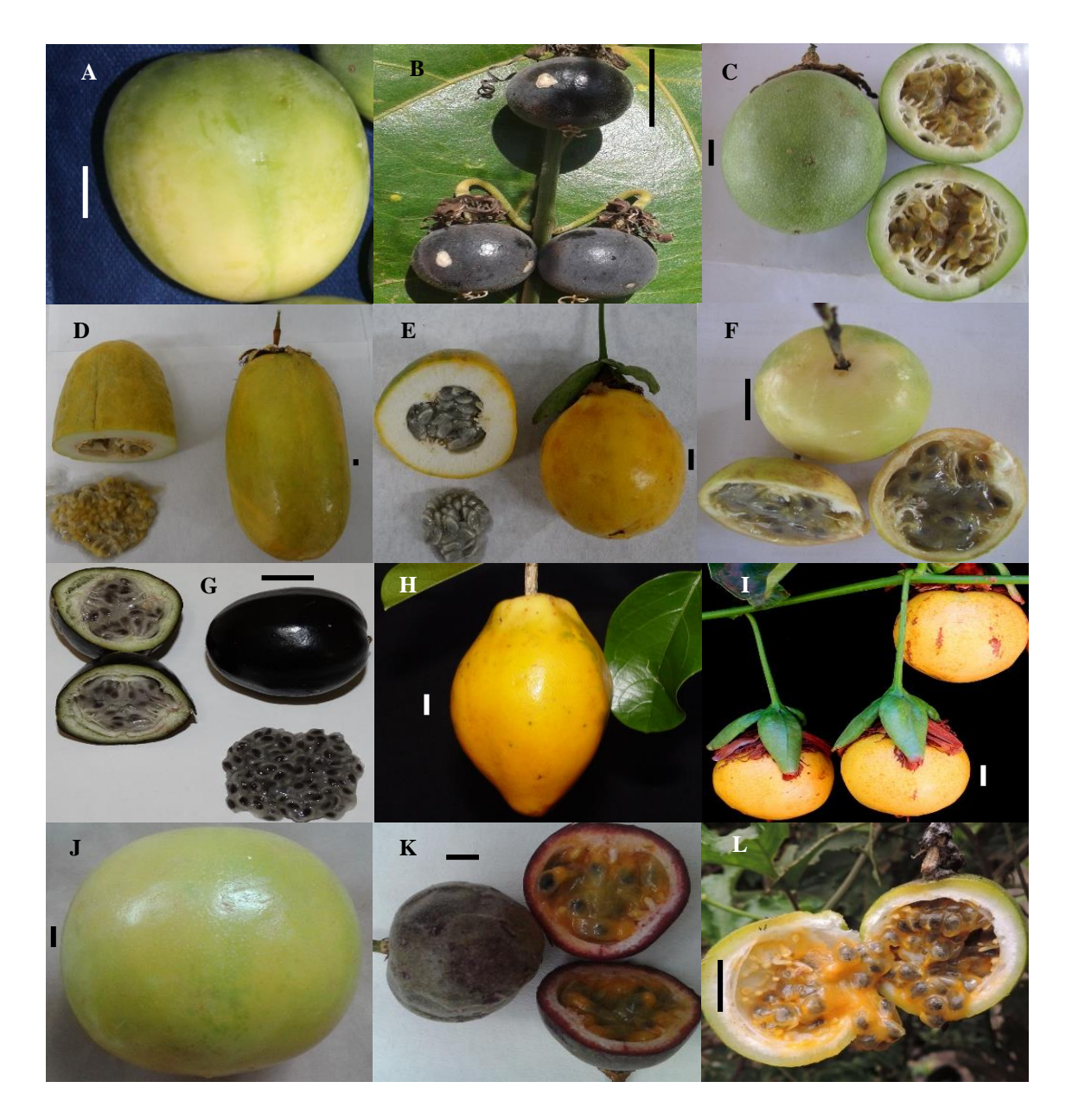

### **Conclusão**

Os descritores morfoagronômicos preconizados pelo SNPC são eficazes na diferenciação de seleções tanto de *Passiflora* spp. quanto de *P. edulis*. Os descritores utilizados foram capazes de diferenciar os subgêneros *Decaloba* e *Passiflora* e de seleções de diferentes espécies de maracujá com potencial comercial.

#### **Referências**

Cruz, C.D., & Carneiro, P.C.S. (2006) *Modelos biométricos aplicados ao melhoramento genético* (2.ed. 585p). Viçosa: UFV.

Faleiro, F.G., Junqueira, N.T.V., & Costa, A.M. (2015). *Ações de Pesquisa e Desenvolvimento para o uso diversificado de espécies comerciais e* 

*Magistra, Cruz das Almas – BA, V. 30, P. 391-405, 2019.*

*silvestres de maracujá (Passiflora spp.)* (Documento n. 329, 26p)*.* Planaltina: Embrapa Cerrados.

Flores, P.S., et al. (2011) Caracterização físicoquímica de frutos de maracujazeiro provenientes da irradiação com raios gama. *Ciência Rural*, Santa Maria, 41 (11), 1903-1906.

Jesus, O.N., et al. (2016a) *Aplicação de descritores morfoagronômicos utilizados em ensaios de DHE de cultivares de maracujazeirodoce, ornamental, medicinal, incluindo espécies silvestres e híbridos interespecíficos (Passiflora spp.).* Manual prático. Ed. I, (45p). Brasília: Embrapa.

Jesus, O.N., et al. (2016b) *Aplicação de descritores morfoagronômicos utilizados em ensaios de DHE de cultivares de maracujazeiroazedo (Passiflora edulis Sims).* Manual prático. Ed. I, (45p). Brasília: Embrapa.

Machado, C.F., Jesus, F.N., & Ledo, C.A.S. (2015). Divergência genética de acessos de maracujá utilizando descritores quantitativos e qualitativos. *Revista Brasileira de Fruticultura*, Jaboticabal, 37 (2), 442-449.

Milward-de-Azevedo, M.A., et al. (2010). Palinotaxonomia de *Passiflora* L. subg. *Decaloba* (DC.) Rchb. (Passifloraceae) no Brasil. *Acta Botânica Brasílica*, São Paulo, 24 (1), 133-145.

Muschner, V.C., et al. (2012) Phylogeny, biogeography and divergence times in *Passiflora* (Passifloraceae). *Genetics and Molecular Biology*, Ribeirão Preto, 35 (4), 1036–1043.

Oliveira, J.S. (2018) *Recursos genéticos de Passiflora spp.: Diversidade genética, caracterização morfoagronômica, molecular, germinação e armazenamento de sementes*. Tese de Doutorado. (205p). Brasília: Universidade de Brasília.

Oliveira, J.S., et al. (2017). Diversidade genética e morfoagronômica de *Passiflora* spp. baseada em variáveis quantitativas das flores e frutos. *Revista Brasileira de Fruticultura*, Jaboticabal, 39 (1), e-003.

Viana, A. J.C., et al. (2010). Genetic diversity in Passiflora species determined by morphological and molecular characteristics. *Biologia Plantarum*, Amsterdam, 54 (3), 535-538.

> Recebido em: 01/11/2019 Aceito em: 01/06/2020